## AutoCAD Crack With License Key [Latest-2022]

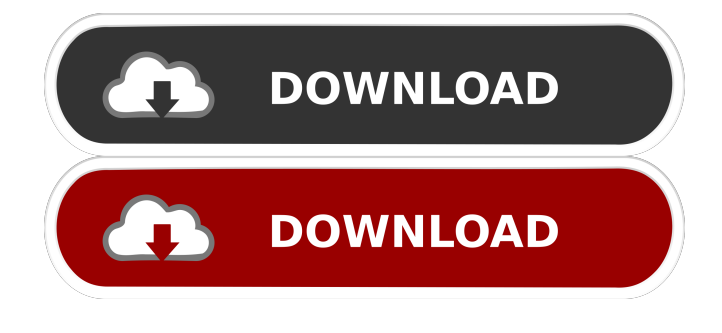

**AutoCAD Crack+ With Full Keygen Download**

## Contents A complete installation of AutoCAD For Windows 10 Crack is a very large software package (40 to 50 MB). However, most installations are

only partially used; for example, a typical professional use installation might contain only the command-line drawing editor. Installation AutoCAD is available for Microsoft Windows. To install AutoCAD onto a Windows computer, use the CD or DVD supplied with your purchase. The AutoCAD CD or DVD can be used on any machine with a compatible operating system. You also need a licensed copy of the AutoCAD

software application and, if desired, a printer, plotter, or other hard-copy device. The license is available at an Autodesk Store, or you can obtain one directly from Autodesk. Download and installation Download AutoCAD from the following web site: Autodesk Autocad Start the installation of AutoCAD from the CD or DVD, as described above. There is a choice at the beginning of the installation process between a full AutoCAD

installation and a command-line only installation. The installer assumes that you are starting the installation process from the CD or DVD. You must insert the CD or DVD before you can start the installation process. In this case,

the entire installation is done from the CD or DVD. To choose a command-line installation, start the installer program and select

"Acad.exe - command-line". AutoCAD Installation requires a 'Product key' to be installed. You

can obtain a product key at the above web site or you can contact Autodesk (USA) at (800) 432-5611 for further information. After the AutoCAD installation process is complete, a window will be displayed offering to reboot the computer. Once the computer has rebooted you will be ready to run AutoCAD. If the installation is unsuccessful, error messages will be displayed. The installation creates an Autodesk directory in the user's Documents

folder. This folder is AutoCAD's home directory. You can copy files to the home directory if you need to save files for future use. The installation process also creates a Temporary folder in the same location as the home directory. This is where AutoCAD stores temporary drawing files, which are saved when you exit the drawing window. The Temporary folder is cleared every time you exit the drawing window. Once the

## installation process is complete, you can open AutoC

**AutoCAD Crack + (Latest)**

In AutoCAD Civil 3D, two types of features may be used: Civil 3D features which are installed as add-on software to the core product. These may be called from within the drawing program, such as for maintaining cross-sections and other Civil 3D features are extensions of AutoCAD, which are installed as

plugins to the core AutoCAD product. Civil 3D extensions for AutoCAD are called apps. These may be called from within the drawing program, such as for managing layers, cross-sections, and other features. The terminology can get confusing, as AutoCAD includes the words "apps" and "features". Operating system The AutoCAD operating system, known as Autodesk DWG Format and the software system is a key element of the

Autodesk software suite. It is one of Autodesk's first products to focus on ease of use and graphic creation for the engineering and construction markets. It was originally designed to run on the original IBM PC compatible computers and was used on desktop computers, but now is also used on tablets and mobile devices. AutoCAD can be used on multiple computer platforms, including macOS, Windows, Linux, and others. Autodesk

DWG format is recognized by GIS and CAD software, such as MapInfo and Grasshopper, and is a common exchange format for many 2D and 3D CAD programs, including AutoCAD and Inventor. Many other formats may be used, however, including DXF, DWG, DWF, STEP, and IGES. A separate Autodesk Subscription (formerly called Professional Services) plan is also required. AutoCAD on the Web AutoCAD has been released on the web since 2004. For a long time, AutoCAD users were provided with a Web browserbased interface in the form of a plug-in. However, as of 2018 this has been discontinued. There are two options for using AutoCAD in the web. The first option is to use a web browser. Using this approach, you must be connected to the Internet in order to use AutoCAD, because this allows it to be updated automatically. However, many companies have

firewalls that prevent internet access to remote machines. This can prevent AutoCAD from being updated automatically. The second option is to use the client. Using this, there is no need to be connected to the Internet. 5b5f913d15

Download the keygen here. Extract the zip file and install the file. Double click the activation file that you got after you installed the program. Done. The keygen should work on any version of Autocad and Autocad LT from 2010 to 2019. The latest America's Most Wanted episode includes footage from New York and Colorado. FBI officials are continuing to investigate a series

of shootings that have happened in New York. A man in a mask and holding a gun opened fire at a shopping center in the Westchester County city on January 31, injuring one person. A Walmart worker in Aspen, Colorado on January 30 was shot at point blank range after he attempted to apprehend a shoplifter. Police have not arrested anyone in connection with any of the shootings. See the video below to watch America's

Most Wanted host John Walsh question potential witnesses in New York and Colorado. View America's Most Wanted episodes here. View more Fox Nation videos from America's Most Wanted Check out this episode of the Fox Nation Podcast: "America's Most Wanted: The truth about the Bush Crime Family" Want more from America's Most Wanted? To enjoy more episodes of America's Most Wanted, visit

Fox Nation and join today. On Facebook, follow Fox Nation and America's Most Wanted. On Twitter, follow Fox Nation and @amw\_national. Find your local Fox Nation show pickup location and get scheduling information here. Sponsored ContentQ: Trying to reload the fragment In my fragment, I have written this code to reload the fragment public View onCreateView(LayoutInflater inflater, ViewGroup container,

Bundle savedInstanceState) { // Inflate the layout for this fragment View view= inflater.infl ate(R.layout.fragment\_main, container, false); return view; } public void onActivityCreated(Bundle savedInstanceState)

**What's New In AutoCAD?**

Speed up your workflows with an exciting new command: InstantMarkup. Prepare to hit the jackpot with an innovative yet

simple feature: the + symbol will give you perfect results faster and easier than ever before. Design online: Use the cloud for faster collaboration and easy access from wherever you happen to be. Spend less time worrying about what you can't see and more time making creative designs. AutoCAD experience makes it easier than ever to understand and use the drawing commands. The new intuitive user interface takes an evolutionary design

approach to help you maximize the efficiency of your existing design skills. For example, the new Arc tool helps to bring clean radial and circular curves to life. It lets you quickly and easily create large, natural-looking arcs and ovals. Take your design skills to the next level with 3D models. 3D modeling Easily draw and import 3D models into your CAD drawings. The new 3D template browser provides a single search and result interface

to streamline the process of bringing 3D models into your design. Put the physical characteristics of your design in the forefront with the new 3D solid and surface tools. Choose from dozens of easily customizable parameters to create a 3D model that is tailored to your design and users. Quickly create natural-looking 3D objects and surfaces. The new 3D tools let you extrude, set extrusion parameters, rotate, scale, and trim your 3D solids or surfaces. And it's much easier than ever to create a 3D object. Finally, the new interactive background images that help designers to create a 3D look and feel. Quickly specify and apply your own background image to any 3D object. Maintain your drawing quality Become a master of maintaining your drawing quality with a host of new quality tools and enhancements. You'll get a host of new features,

including the ability to mark and clean improperly imported objects. Keep your design looking sharp with the new 2D and 3D automatic linetype selection tools. You can also use the new Auto-Square tool to quickly crop images and resize drawings. Quickly perform complex geometric operations with the new geometric intersection tools. You can quickly combine polygons, triangulate closed polylines,

create arc chords, extend polygons, and generate new subregions, plus apply trace Mac OS X 10.5 or later, Intel Processor, 1GB of RAM. Internet access required to register. What is the Virtual Museum Project? Do you like historical museums? Do you like old photographs and documents? Do you like finding them all together in one place? The Virtual Museum Project lets you see the images of the world's most famous museums in one place. Access a huge selection of

## photographs, documents, maps and ephemera from the four centuries of great museums of the world. Add images and descriptions to your own

<http://www.antiquavox.it/autocad-with-license-code-for-windows-april-2022/>

[https://medcoi.com/network/upload/files/2022/06/wuQQ7HY5FF9zfvGPSQbN\\_07\\_e02f5d5d0dea993e318b669325f62992\\_fil](https://medcoi.com/network/upload/files/2022/06/wuQQ7HY5FF9zfvGPSQbN_07_e02f5d5d0dea993e318b669325f62992_file.pdf) [e.pdf](https://medcoi.com/network/upload/files/2022/06/wuQQ7HY5FF9zfvGPSQbN_07_e02f5d5d0dea993e318b669325f62992_file.pdf)

<http://montehogar.com/?p=8873>

[https://justproms.com/upload/files/2022/06/dXGg1UgvVeesgK9jbIKT\\_07\\_98088b53c560d5f28c33755b76875a96\\_file.pdf](https://justproms.com/upload/files/2022/06/dXGg1UgvVeesgK9jbIKT_07_98088b53c560d5f28c33755b76875a96_file.pdf) http://www.suaopiniao1.com.br//upload/files/2022/06/uc5cEKpe8ytOMBOnl1tA\_07\_76ac97665db6c8b1a78ba06e3c761333\_fi [le.pdf](http://www.suaopiniao1.com.br//upload/files/2022/06/uc5cEKpe8ytQMBOnl1tA_07_76ac97665db6c8b1a78ba06e3c761333_file.pdf)

<http://lovetrustfoundation.com/autocad-crack-license-code-keygen-free-updated-2022/>

<https://hanffreunde-braunschweig.de/autocad-crack-free-registration-code-for-pc-2022/>

- <https://firmateated.com/2022/06/07/autocad-crack-free-win-mac-2022/>
- <https://wilsonvillecommunitysharing.org/autocad-crack-free-download-2/>
- <https://lanesida.com/autocad-24-2-crack-registration-code-for-pc-2022/>

<https://fuerzasparavivir.com/wp-content/uploads/2022/06/AutoCAD-14.pdf>

- <http://buyzionpark.com/?p=4204>
- <http://festivaldelamor.org/?p=5024519>

<https://harvestoftheheart.blog/autocad-crack-free-for-pc/>

<https://l1.intimlobnja.ru/autocad-download/>

<https://cecj.be/?p=2743>

<https://shiphighline.com/autocad-23-0-crack-win-mac/>

<https://imoraitilaw.com/autocad-2022/>

[https://friendship.money/upload/files/2022/06/hoHZwJOVPPwiHnJXylbe\\_07\\_76ac97665db6c8b1a78ba06e3c761333\\_file.pdf](https://friendship.money/upload/files/2022/06/hoHZwJOVPPwiHnJXylbe_07_76ac97665db6c8b1a78ba06e3c761333_file.pdf)

<https://jameharayan.com/2022/06/07/autocad-2017-21-0-crack-serial-number-full-torrent/>